Студ. Е.С. Попов Науч. рук. ассист. А.В. Курилец (кафедра программной инженерии, БГТУ)

## **РАЗРАБОТКА ВЕБ-СЕРВИСА ПО СОЗДАНИЮ ВИЗИТНЫХ КАРТОЧЕК И ОТКРЫТОК С ТЕХНОЛОГИЕЙ AR НА ОСНОВЕ АЛГОРИТМА IMAGE TRACKING**

В современном информационном обществе ввиду распространения ИТ технологий до сих пор используют устаревшие методы передачи информации от производителей и поставщиков услуг к заинтересованным клиентам при личных встречах – бумажные либо картонные носители информации в виде простых визиток. Данные визитки как правило содержат мало информации, либо они не способны предоставить ее таким способом, который мог бы заинтересовать потенциального клиента. Однако, есть несколько способов решить эту проблему, и один из них – это использование дополненной реальности для демонстрации полной информации и всех контактов владельца визитки. Такая визитка привлечет к себе внимание и покажет владельца визитки очень продвинутым в сфере информационных технологий и в сфере маркетинга в целом в глазах своих клиентов.

Разрабатываемое веб-приложение призвано обеспечить конструирование таких визиток без специализированных знаний в сфере информационных технологий. Так же можно заметить, что область применения дополненной реальности для маркетинга не ограничивается визитками, поэтому в дальнейшем можно будет расширить разрабатываемое приложение в сторону распознавания изображений, поверхностей, конструирования с использованием иных элементов и так далее. При использовании разрабатываемого веб-сервиса, пользователь сможет создать визитку либо открытку в дополненной реальности и загрузить ее на реальный сервер для дальнейшего использования без нужды установки дополнительных приложений.

При разработке были использованы такие технологии как: язык программирования Python, который отличается своей простотой, гибкостью в использовании и производительностью, также такие языки программирования, как JavaScript и TypeScript, библиотеки Reactjs и Reduxjs, технология Sequelize для взаимодействия сервера и базы данных, Threejs для создания дополненной реальности в браузере, система управления реляционными базами данных PostgreSQL. В качестве редактора кода был выбран Microsoft VisualStudioCode, так как в нем присутствует много удобных и полезных инструментов для создания проектов.

Чтобы рассмотреть все варианты использования системы, необходимо построить диаграмму прецедентов (диаграмма вариантов использования). Функциональные возможности проекта представлены на диаграмме вариантов использования (рисунок 1).

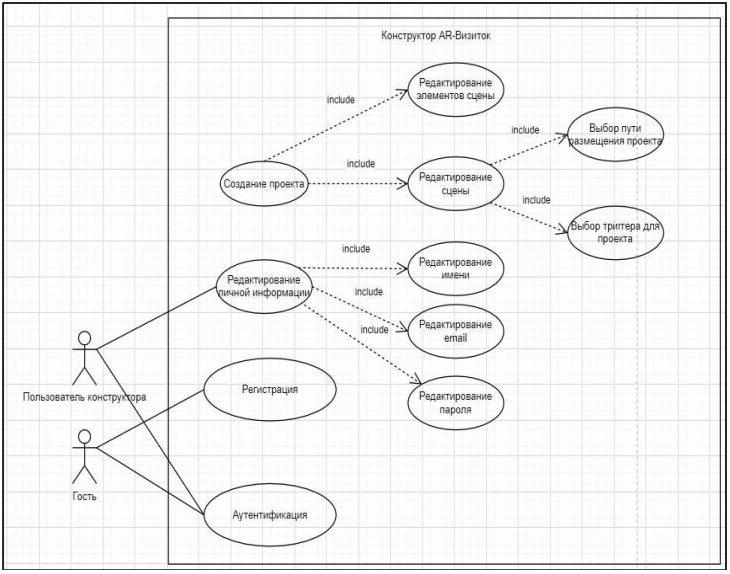

Рисунок 1 - Диаграмма вариантов использования

Для пользователя разработаны и реализованы следующие возможности:

- регистрация и аутентификация;
- изменение пользовательских данных;
- создание проектов-визиток/открыток;
- загрузка/редактирование изображений проекта;
- загрузка/изменение триггера распознавания проекта;
- выбор/редактирование пути размещения проекта.

Таким образом, описанное выше приложение позволяет создавать интерактивные проекты-визитки и открытки в дополненной реальности, что позволяет вызвать вау-эффект и привлечь клиентов к своему продукту/услуге.

## ЛИТЕРАТУРА

1. Бугай О.В., Юденков В.С. САПР программного обеспечения издательско-полиграфического комплекса: учебное пособие для студентов специальностей "ПОИТ" и "ИСиТ" — Минск: БГТУ, 2007. —  $168c.$ 

2. Введение в 3D: основы Three.js [Электронный ресурс]. URL:https://habr.com/ru/post/494810/ (дата обращения 01.04.2021).